# Introduction to Regression Models with Spatial and Temporal Correlation

# Provided by: Highland Statistics Ltd

Organised by: Dr. Stefano Schiaparelli ([stefano.schiaparelli@unige.it](mailto:stefano.schiaparelli@unige.it)) University of Genoa, Genoa, Italy

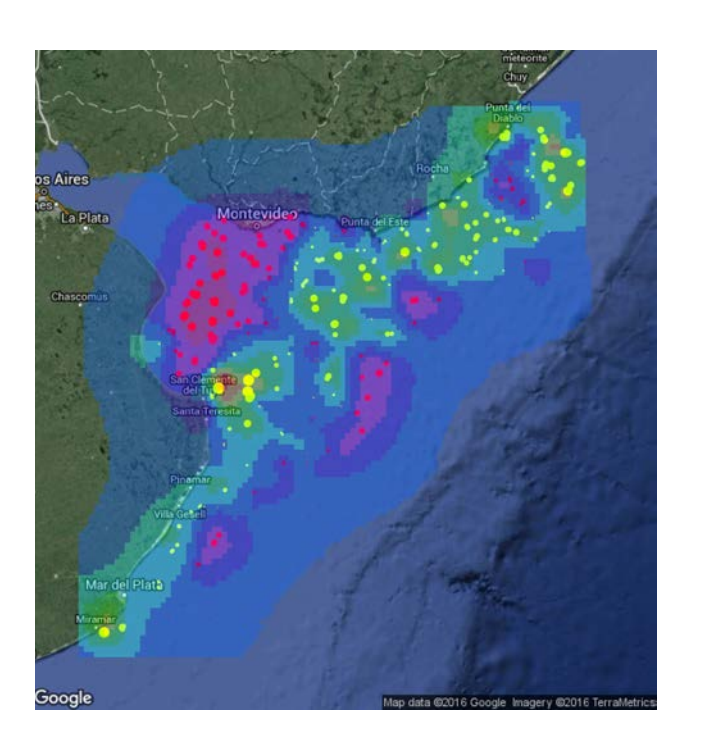

We begin with an introduction how to add dependency to regression models using frequentist tools. After discussing the limitations of this approach we switch to Bayesian techniques. INLA is used to implement regression models, generalised linear models (GLM) and generalised additive models (GAMs) with spatial, spatial-temporal and temporal dependency. We also discuss zero inflated models.

During the course several case studies are presented, in which the statistical theory is integrated with applied analyses in a clear and understandable manner.

# Date & Venue

Date and venue:

- 8 12 May 2017
- University of Genoa, Italy

Price: 600 GBP

Instructors: Dr. Alain Zuur Dr. Elena Ieno

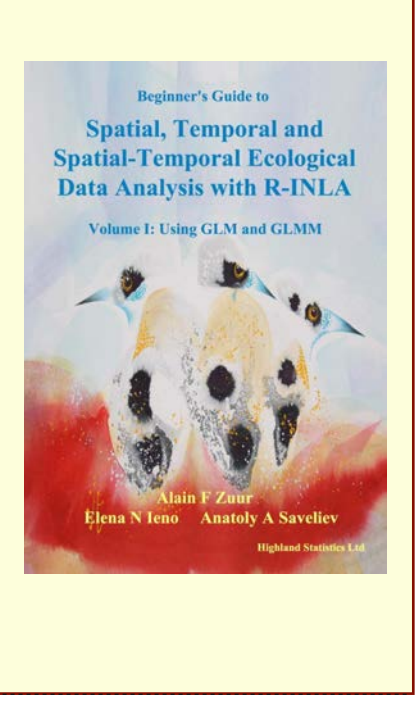

# **KEY WORDS**

Spatial dependency and GLMs. Spatial-temporal data and GAMs. Time series. Zero inflation. INLA. Introduction to Bayesian analysis. Diffuse

versus informative priors. Mixed effects models with spatial/temporal dependency.

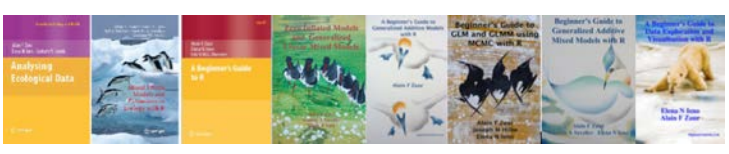

# COURSE CONTENT

#### **Monday:**

- General introduction.
- Theory presentation on options and limitations of adding dependency to a regression model using frequentist techniques: Temporal correlation, spatial correlation, mixed effects models.
- Short introduction to mixed models.
- Various exercises.
- Short introduction to Bayesian analysis.
- Conjugate priors.
- Diffuse versus informative priors.
- Short explanation MCMC.

#### **Tuesday and Wednesday:**

- Theory presentation on INLA.
- Fitting linear regression, mixed effects models and GLMs in INLA.
- Theory presentation on adding spatial correlation to regression models in INLA.
- Various exercises showing how to add spatial correlation to linear regression models, Poisson and negative binomial GLMs, gamma GLMs, Bernoulli GLMs, linear mixed effects models and GLMMs using INLA.

## **Thursday:**

- Theory presentation on temporal correlation in INLA.
- Various exercises.
- Theory presentation on adding spatial-temporal correlation in INLA.
- Various exercises showing how to add spatial-temporal correlation to GLM and GLMMs.

## **Friday morning:**

- Theory presentation on adding spatial, temporal and spatial-temporal dependency to GAMs.
- Various exercises.
- What to present in a paper.

## **Time allowing:**

- Short theory presentation on zero inflated models.
- Fitting zero inflated models with spatial, and spatialtemporal dependency in INLA.
- Two exercises.
- Dealing with islands and fjords.
- Fitting more complicated models in INLA.

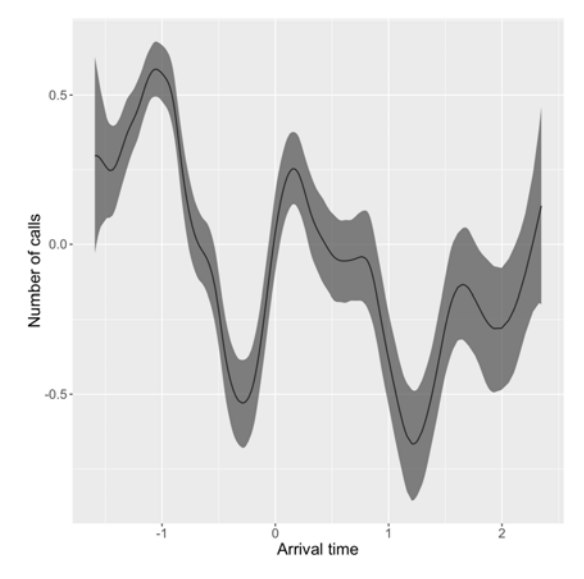

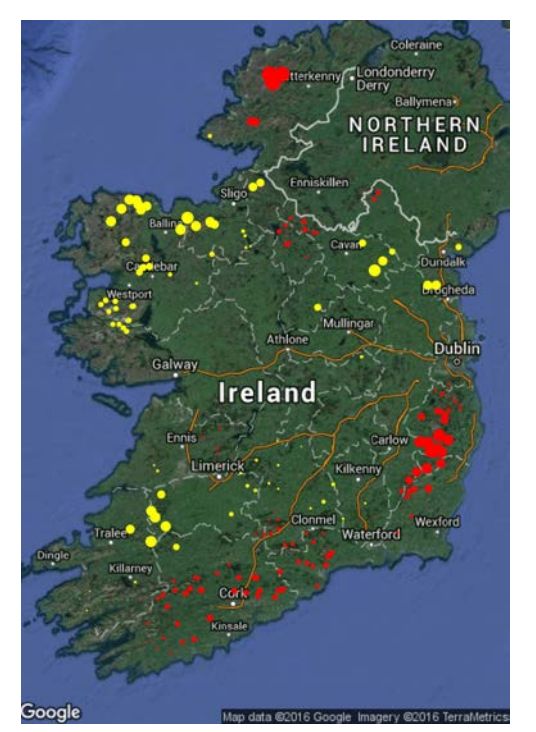

# GENERAL INFORMATION

# **COURSE FEE: 600 GBP**

• Credit card payments are charged in GBP currency. UK participants are subject to 20% VAT. EU participants (but non-UK) are not subject to UK VAT, but need to provide their institutional VAT number. Non-EU participants are not subject to VAT.

# **COURSE TIMES:**

- Monday Thursday: 09.00am to 16.00pm including 1 hour lunch break and a 20 minutes break both morning and afternoon.
- Friday: 09.00am to 12.45pm including a 20 minutes break.

# **COURSE MATERIAL:**

- Pdf files of all powerpoint presentations are provided
- The powerpoint files are based on various chapters from:
	- Zuur, Ieno, Saveliev (2017). *Beginner's Guide to Spatial, Temporal and Spatial-Temporal Ecological Data Analysis with R-INLA. Volume I: Using GLM and GLMM*.
	- This book is not included in the course fee. The course can be followed without purchasing this book.

# **PRE-REQUIRED KNOWLEDGE:**

Good knowledge of R, data exploration, linear regression, GLM (Poisson, negative binomial, Bernoulli) and GAM. This is a non-technical course.

## **CANCELLATION POLICY:**

What if you are not able to participate? Once participants are given access to course exercises with R solution codes, pdf files of certain book chapters, pdf files of powerpoint files and video solution files, all course fees are non-refundable. However, we will offer you the option to attend a future course or you can authorise a colleague to attend this course. Terms and conditions see: [www.highstat.com/statscourse.htm](http://www.highstat.com/statscourse.htm)

# **RECOMMEND LITERATURE:**

- Zuur, Ieno, Saveliev (2017). *Beginner's Guide to Spatial, Temporal and Spatial-Temporal Ecological Data Analysis with R-INLA. Volume I: Using GLM and GLMM*.
- This book is exclusively available from [www.highstat.com](http://www.highstat.com)

# **GENERAL**

- You need to bring your own laptop.
	- Please ensure that you have system administration rights to install R and R packages on your computer.
	- Instructions what to install will be provided before the start of the course.
- You will be given access to a course website with around 20 25 fully worked out R exercises. These are all based on published papers and real data sets.

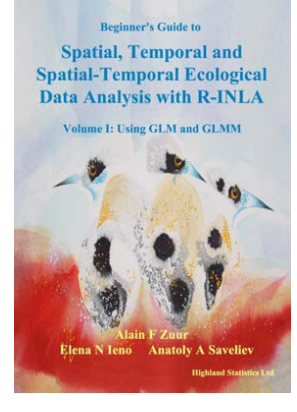

## REGISTRATION

<http://www.highstat.com/CourseReg1.htm>

Dr Alain F Zuur [highstat@highstat.com](mailto:highstat@highstat.com) www.highstat.com Payment via credit card or bank transfer

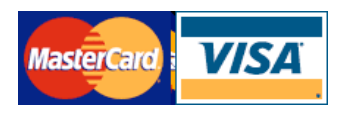